## **TP6 : Programmation dynamique**

Le but de ce sujet est d'implanter l'algorithme du voyageur de commerce vu en cours. Les fichiers fournis sont les suivants :

- ensembles.cc/.h, matrices.cc/.h et points.cc/.h pour la gestion des ensembles (*cf.* ci-dessous), des matrices et des points du plan (*cf.* ci-dessous) ;
- tsp.cc**, seul fichier à modifier** (accompagné de tsp.h à ne pas modifier), qui contiendra les implantations des algorithmes ;
- tests.cc et le Makefile pour tester les implantations effectuées.

## **Ensembles**

On représente un ensemble *S* par un entier *n* : si *n* s'écrit *bt*−<sup>1</sup> ··· *b*<sup>0</sup> en binaire, alors *n* représente l'ensemble  ${i : b_i = 1}$ . Par exemple, 13 s'écrit 1101 en binaire, et représente donc l'ensemble  ${0, 2, 3}$ .

Les fichiers ensembles.cc/.h permettent de représenter les ensembles par des entiers. Le fichier ensembles.h contient une description des fonctions disponibles. *Vous pouvez regarder l'implantation pour comprendre comment gérer l'union de deux ensembles dans cette représentation, etc.*

## **Points dans le plan**

Un point du plan est représenté par un élément de type coord qui est un struct ayant deux champs float x et float y pour représenter l'abscisse et l'ordonnée respectivement.

## **Exercice 1.** *Exercice*

**1.** Calculer *à la main* les réponses aux questions suivantes, puis vérifier grâce au fichier de test : quel ensemble est représenté par l'entier 22 ? quel entier représente l'ensemble {1, 3, 5} ? quel entier obtient-on si on rajoute l'entier 4 à l'ensemble représenté par l'entier 35 ?

Par simplicité, on implémente une **variante de l'algorithme TSP** [1](#page-0-0) **présentée en Fig. [1](#page-1-0) (p. [2\)](#page-1-0)**. Des exemples de tests pour les questions 3 à 7 sont présentés en Fig. [3](#page-2-0) (p. [3\)](#page-2-0). Ils peuvent servir à vérifier vos résultats !

- **2.** Compléter la fonction float distance(coord, coord) qui calcule la distance entre deux points.
- **3.** Compléter le corps de la boucle while de la fonction float tsp(int n, coord\* P, float\*\* D, int\*\* Prec, int& min) *en ignorant dans un premier temps les paramètres* Prec *et* min. On utilise la valeur FLT\_MAX pour représenter  $+\infty$ ; la boucle while (U) { ...; U = suivant (U, n-1, s); } permet de parcourir tous les sous-ensembles *U* ⊂ {0, . . . , *n* − 2} de taille *s*.
- **4.** Continuer à compléter la fonction tsp en calculant le minimum final *en ignorant toujours* Prec *et* min.
- **5.** Finir de compléter tsp en remplissant Prec et en enregistrant l'indice du minimum final dans min.
- **6.** Compléter la fonction void tsp\_rec(int\* circuit, int n, float\*\* D, int\*\* Prec, int min) qui reconstruit la solution optimale du problème. À ce stade, Circuit.svg doit contenir un chemin optimal, comme en Fig. [2.](#page-1-1)
- **7.** *(bonus)* Implanter la fonction float tsp\_bruteforce(int n, coord\* P) qui calcule la longueur optimale en testant toutes les permutations possibles des points. *On pourra utiliser la fonction* next\_permutation *de la bibliothèque* algorithm *dont une documentation est disponible à l'adresse* [https://fr.cppreference](https://fr.cppreference.com/w/cpp/algorithm/next_permutation). [com/w/cpp/algorithm/next\\_permutation](https://fr.cppreference.com/w/cpp/algorithm/next_permutation)*.*

**Tester et comparer les temps de calculs avec la fonction** tsp**.**

<span id="page-0-0"></span><sup>1.</sup> C'est un bon exercice que de comprendre pourquoi cette variante fait exactement le même calcul !

**Algorithm:** TSP(*S*)

*∆* ← tableau à deux dimensions, indexé par les sous-ensembles de {0, . . . , *n* − 2} et par les sommets de *s*<sup>0</sup> à *sn*−<sup>1</sup> ;  $\Delta[\emptyset, s_{n-1}] = 0;$ **pour** *s* = 1 *à n* − 1 **faire pour** *tous les U* ⊂ {0, . . . , *n* − 2} *de taille s* **faire**  $\Delta[U,s_{n-1}] = +\infty;$ **pour** *tout s<sup>j</sup>* ∈ *U* **faire**  $\Delta[U, s_j]$ <sup> $=$ </sup> min{ $\Delta[U \setminus \{s_j\}, s_i]$  +  $\delta_{ij}$  :  $s_i$  ∈  $U, i \neq j$ }; **fin fin fin retourner** min<sub>j</sub>( $\Delta$ [{*s*<sub>0</sub>, . . . , *s*<sub>*n*−2</sub>}, *s*<sub>*j*</sub>) + *δ*<sub>*j*,*n*−1</sub>;

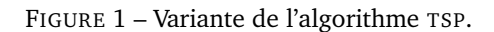

<span id="page-1-0"></span>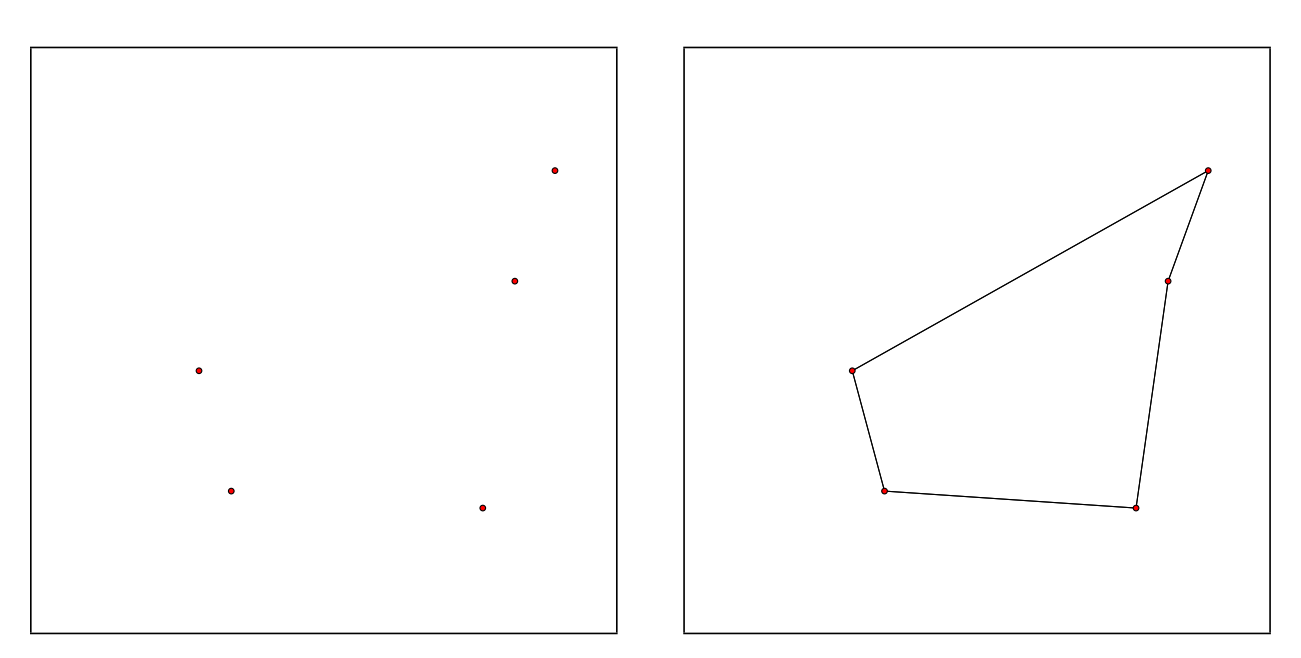

<span id="page-1-1"></span>FIGURE 2 – Fichiers Points.svg (g) et Circuit.svg (d) pour 5 points, fixés.

```
EXEMPLE
Entrer le numéro de question à tester (0 pour quitter) : 3
Entrer un nombre de points (> 0) : 5
Type de points (1. fixés ; 2. aléatoires) : 1
5 points (cf Points.svg) : (840.188,394.383), (783.099,798.44), (911.648,197.551), (335.223,768.23),
    (277.775,553.97)
Contenu de la matrice D :
INF INF INF INF 0 0 4.62428e-44 0 584.617 INF INF INF INF 0 4.62428e-44 0
584.617 INF INF INF INF 0 4.62428e-44 0 INF 561.354 INF INF INF 0 4.62428e-44 0
INF 561.354 INF INF INF 0 4.62428e-44 0 969.425 992.687 INF INF INF 0 4.62428e-44 0
969.425 992.687 INF INF INF 0 4.62428e-44 0 INF INF 727.206 INF INF 0 4.62428e-44 0
INF INF 727.206 INF INF 0 4.62428e-44 0 936.608 INF 794.019 INF INF 0 4.62428e-44 0
Entrer le numéro de question à tester (0 pour quitter) : 4
Entrer un nombre de points (> 0) : 5
Type de points (1. fixés ; 2. aléatoires) : 1
5 points (cf Points.svg) : (840.188,394.383), (783.099,798.44), (911.648,197.551), (335.223,768.23),
    (277.775,553.97)
Longueur du circuit le plus court : 2015.4
Entrer le numéro de question à tester (0 pour quitter) : 5
Entrer un nombre de points (> 0) : 5
Type de points (1. fixés ; 2. aléatoires) : 1
5 points (cf Points.svg) : (840.188,394.383), (783.099,798.44), (911.648,197.551), (335.223,768.23),
    (277.775,553.97)
Longueur du circuit le plus court : 2015.4
Deuxième point du circuit : (335.223,768.23)
Contenu de la matrice Prec :
0 0 0 0 0 0 33 0 0 0 0 0 0 0 33 0
0 0 0 0 0 0 33 0 0 0 0 0 0 0 33 0
0 0 0 0 0 0 33 0 1 0 0 0 0 0 33 0
1 0 0 0 0 0 33 0 0 0 0 0 0 0 33 0
0 0 0 0 0 0 33 0 2 0 0 0 0 0 33 0
Entrer le numéro de question à tester (0 pour quitter) : 6
Entrer un nombre de points (> 0) : 5
Type de points (1. fixés ; 2. aléatoires) : 1
5 points (cf Points.svg) : (840.188,394.383), (783.099,798.44), (911.648,197.551), (335.223,768.23),
    (277.775,553.97)
Longueur du circuit le plus court : 2015.4
Circuit le plus court : 4 \rightarrow 3 \rightarrow 1 \rightarrow 0 \rightarrow 2 \rightarrow 4Circuit dessiné dans le fichier Circuit.svg
Entrer le numéro de question à tester (0 pour quitter) : 7
Entrer un nombre de points (> 0) : 5
Type de points (1. fixés ; 2. aléatoires) : 1
5 points (cf Points.svg) : (840.188,394.383), (783.099,798.44), (911.648,197.551), (335.223,768.23),
    (277.775,553.97)
Longueur du circuit le plus court :
    calculé par programmation dynamique : 2015.4
    calculé par recherche exhaustive : 2015.4
Comparaison des temps de calcul :
    programmation dynamique : 0.035 ms (dont reconstruction : 0.004 ms)
    recherche exhaustive : 0.09 ms
```
<span id="page-2-0"></span>FIGURE 3 – Résultats des tests avec cinq points fixés.